# **Odhady radiologických důsledků při dlouhodobých atmosférických únicích radioaktivity do životního prostředí**

*Závěrečná zpráva k etapě E 02 h) projektu 6/2003* 

Vypracoval: Ing. Petr Pecha, CSc. **prosinec 2004** 

# **Obsah**

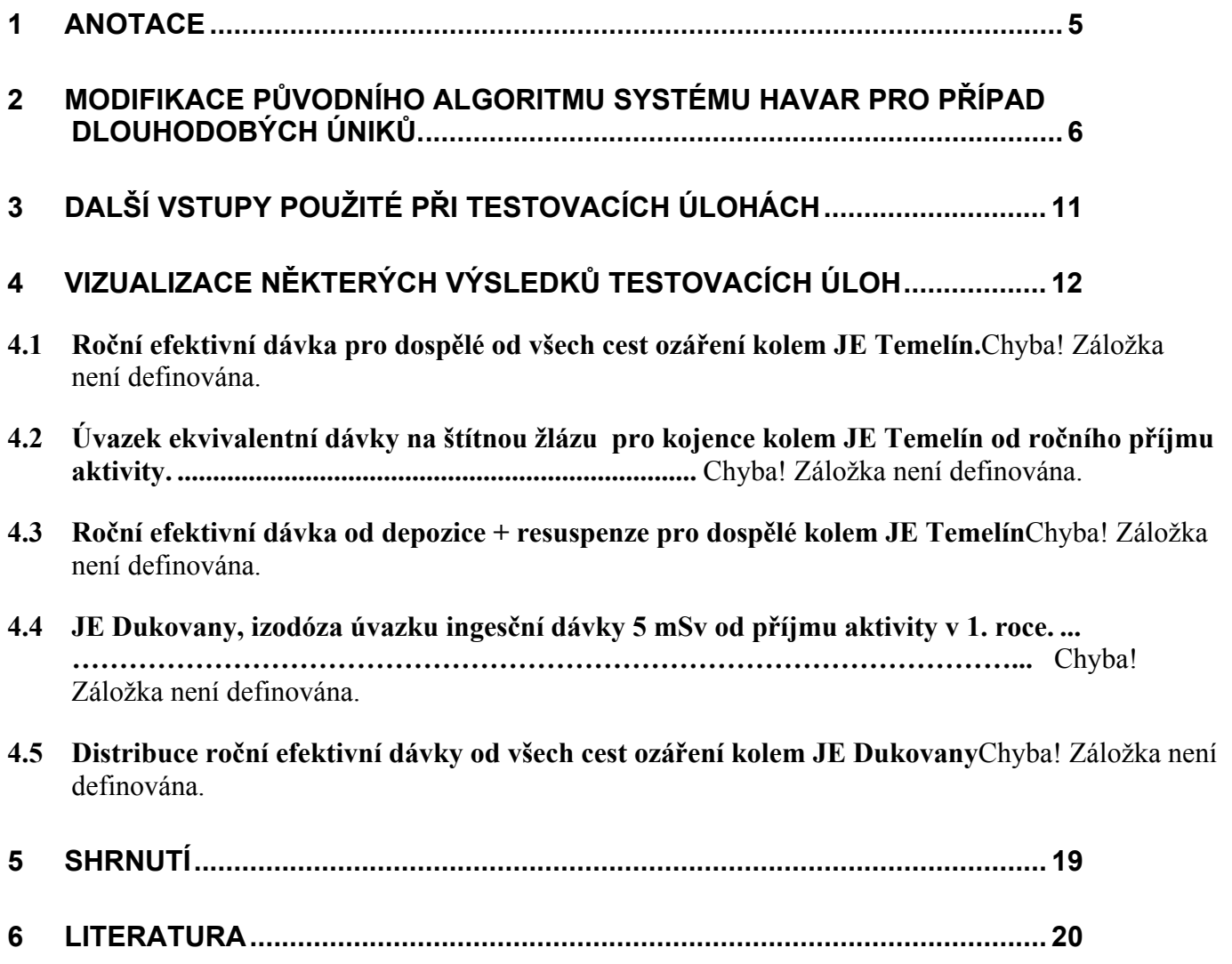

### <span id="page-4-0"></span>**1 Anotace**

Jednou z méně zpracovaných oblastí radiační bezpečnosti je analýza následků dlouhodobých úniků radioaktivity do atmosféry s rozsahem několika týdnů či měsíců. Takové scénáře jsou sice méně pravděpodobné, ale lze si je představit například v případě některých nadprojektových havárií nebo při mimořádných událostech ve skladech vyhořelého paliva spojených s poruchami v odvodu zbytkového tepla nebo při teroristickém napadení.

Je zřejmé, že význam takových analýz roste v souvislosti s možností simulovat vlivy normálního provozu jaderných zařízení, kdy se vlastně jedná o roční resp. víceleté úniky. Superpozice mnohonásobných hodinových (případně průměrných denních) segmentů s definovanými sekvencemi meteorologických charakteristik spolu s přibližnou aproximací dynamiky úniků (například intenzita úniku, tepelný vznos) je alternativní cestou k současně používaným metodikám založených na hodnocení na základě průměrných charakteristik středovaných roční resp. víceletou povětrnostní statistikou.

Pomocí nového projektu HAVLONG kódu HAVAR jsou zpracovávány mnohonásobné sekvence úniku radioaktivity do atmosféry. Jsou použity hodinové meteosekvence samostatně generované na meteověžích ČHMÚ v každé z lokalit JE Temelín a JE Dukovany. V této práci bylo použito celkem 3000 skutečných kontinuálních hodinových meteosekvencí pokrývajících spojitou časovou periodu 1. 3. 2004 až 3. 7. 2004. Principem algoritmu je provádění mnohonásobné superpozice výsledků jednotlivých dílčích hodinových úniků, přičemž jednotlivé úniky jsou počítány kódem HAVAR pro případ přímočarého šíření gaussovské vlečky. Pro použití tohoto modelu mluví jemné časové dělení na velký počet krátkodobých úniků, přičemž argumenty pro tento postup jsou obdobné jako v případě použití stejného modelu u kódů PC CREAM nebo NORMAL používaných k hodnocení dopadů normálního rutinního provozu.

Při postupném výpočtu lze přibližně respektovat dynamiku úniku (volbou předpisu pro časový průběh intenzity úniku a tepelného výkonu uvolňovaných vzdušin) a postupné změny dalších časově proměnných veličin. Z posledně jmenovaných je nejdůležitější juliánský den spadu v roce odpovídající danému konkrétnímu datumu, na kterém silně závisí hodnoty úvazků dávek v důsledku příjmu kontaminované potravy.

### <span id="page-5-0"></span>**2 Modifikace původního algoritmu systému HAVAR pro případ dlouhodobých úniků.**

Cílem je ověřit možnost postihnout úniky trvající až několik měsíců při zachování co nejjemnějšího časového rozdělení vzhledem k podrobnosti sekvencí meteorologických podmínek, které jsou k dispozici. Je zřejmé, že se bude jednat o velký objem výpočtů, a proto je třeba nejdříve ověřit proveditelnost takové úlohy. Je tedy zvolen nejrychlejší algoritmus přímočarého šíření gaussovské vlečky, kdy vlečka odpovídající hodinovému úniku se celou další fázi šíří s konstantními meteoparametry (směr a rychlost šíření, kategorie stability atmosféry, atmosférické srážky) odpovídajícími základní hodině. Jemné časové dělení na velký počet krátkodobých úniků spolu s omezením na modelování v bližším okolí zdroje podporuje zvolený přístup i z hlediska metodologického. Výsledky konečné superpozice hodnot z velkého množství dílčích hodinových úniků, z nichž každý byl vyšetřován podle schématu šíření "*časově konstantní - prostorově konstantní*", by tedy měly být použitelné ve smyslu výše uvedených faktů.

Na druhé straně je možno uvažovat i druhý model respektování meteorologické situace spočívající v zahrnutí časově proměnné meteorologie, kdy situace měnící se v každé hodině je aplikována z místa měření na celé analyzované okolí (skokové časové změny povětrnostní situace vztažené k místu měření, aplikované vždy naráz v celém prostoru kolem zdroje). V tomto případě jde o uvažování stáčení vlečky příslušné k určité hodině úniku v dalších následujících hodinách jejího průchodu nad terénem na základě meteoúdajů příslušným těmto dalším hodinám. Jedná se o použití segmentovaného modelu gaussovské vlečky, který je v základním algoritmu systému HAVAR již zpřístupněn [1] . Zatím však tento postup nebyl použit hlavně z praktických důvodů, protože lze odhadnout, že doby výpočtu více než řádově vzrostou.

#### *Sekvence meteorologických vstupů*.

Bodové předpovědi z meteorologické věže v místě konkrétního jaderného zařízení jsou pro obě lokality JE Temelín a Dukovany automaticky přenášeny komunikačními linkami ČHMÚ do databázového systému ORACLE na KKC-SÚJB. Bližší podrobnosti jsou uvedeny v [2]. Uložená data jsou primárně určena pro systém RODOS, nicméně se předpokládá jejich využití i pro jiné programy používané na KKC pro oblast jaderné bezpečnosti [3]. Pro lokality ETE a EDU jsou modelem ALADIN prováděny každých 12 hodin (0.00 hod a 12.00 hod.) analýzy meteosituace. V okamžiku analýzy TANAL="DDHHmm" je současně provedena předpověď na dalších 48 hodin. Historická data se takto postupně skladují v ORACLE a lze je vyvolávat. V [2] je posán přenos bodových předpovědí meteodat z databáze ORACLE do struktury systému RODOS na serveru b2000. Data z tohoto serveru jsou získávána prostřednictvím programu kkc4rodos\_fecz, uloženého na stanici b2000. Pro účely projektu HAVLONG byla využita možnost přístupu do systému RODOS, z něhož pak byl vyslán požadavek na časovou řadu 3000 hodin meteosekvencí povelem se syntaxí:

kkc4rodos fecz -c jméno $/$ heslo $|$  $[$ @databáze $]$  -s  $\{$  EDU  $|$  ETE  $\}$ -d YYYYMMDD-HHMI [-n počet hodin] [-f jméno souboru]

kde parametr -c určuje uživatele, heslo a jméno databáze

 -s určuje JE (EDU, ETE) -d určuje počáteční datum a čas, YYYY=rok,MM=měsíc,DD=den HH=hodina,MI=minuta -n určuje počet hodinových předpovědí -f určuje jméno výstupního souboru, není li zadán s úplnou

cestou, soubor se uloží do aktuálního adresáře

Pomocí tohoto povelu byly vyžádány 3000 hodinové sekvence meteodat pro ETE i EDU. Konkrétně pro JE Temelín byla vyslána žádost se specifikací uložení do souboru FECZ60.TXT (soubor automaticky alokován v prostředí RODOS systému) s obsahem uvedeným níže. První dva řádky jsou ECHO extrakčního programu, jednotlivé sloupce dat znamenají:

- s1: datum&cas ve formátu YYYYMMDDHH (rok,měsíc,den,hodina)
- s2: kriterium stability atmosféry (kategorie A,B,C,D,E,F)
- s3: rychlost větru (m/s) měřená ve výšce 10 m
- s4: směr vetru ve stupních (měřeno od severu po směru hodin, smysl: odkud fouká)
- s5: intenzita srážek mm/hod
- s6: teplota vzduchu ve stupních Celsia

Ukázka části souboru obsahujícího 3000 hodinových meteosekvencí pro lokalitu ETE pokrývajících časový úsek od 1. března 2004 do 3. července 2004 s názvem FECZ60.TXT:

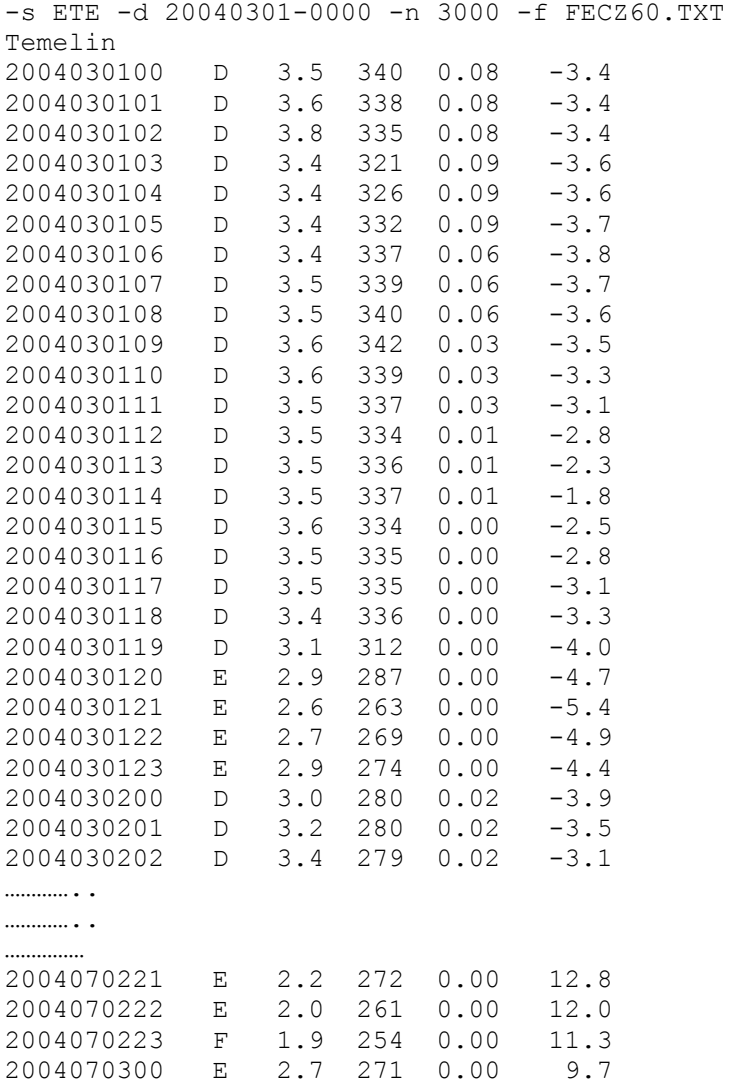

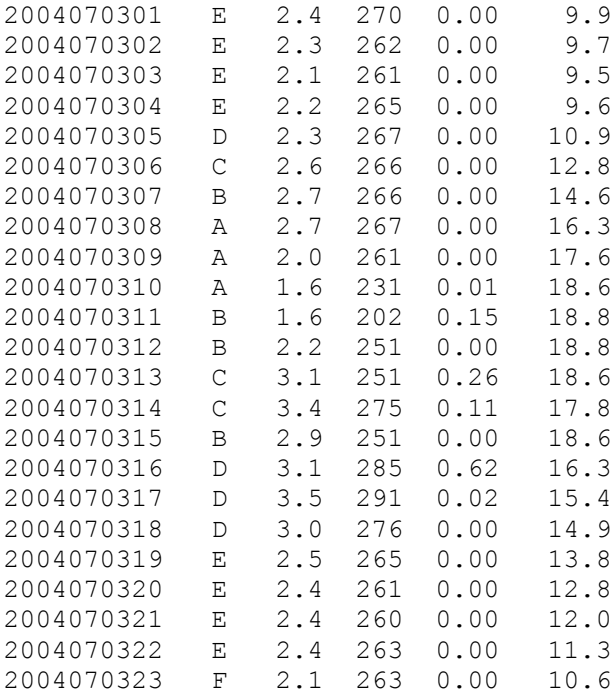

Ukázka části souboru obsahujícího 3000 hodinových meteosekvencí pro lokalitu EDU pokrývajících časový úsek od 1. března 2004 do 3. července 2004 s názvem FECZ61.TXT:

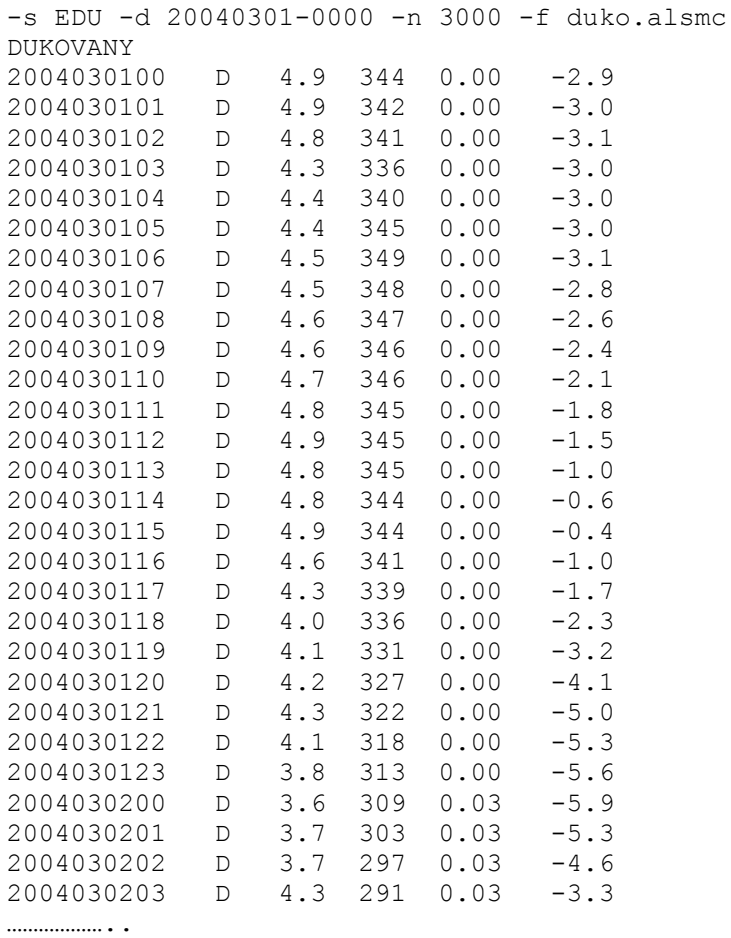

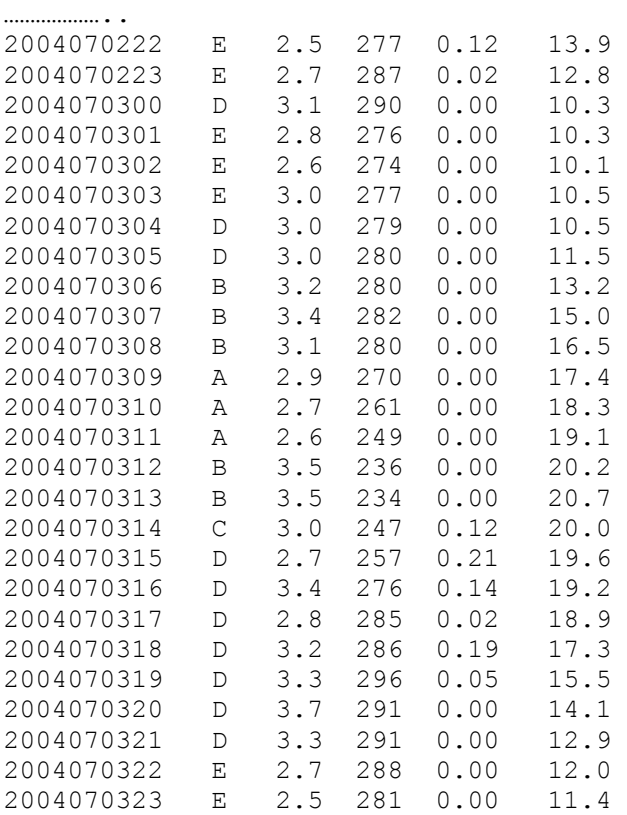

………………..

Při výpočtech byl použit předpoklad, že uvedená hodnota intenzity srážek je použita v rámci celého hodinového úniku pro celé okolí kolem zdroje, i když se jedná o bodový údaj vztažený k souřadnici meteorologické věže u příslušné elektrárny. Na tomto místě je třeba uvést, že v kódu HAVAR lze zadávat srážky v závislosti na vzdálenosti od zdroje a tudíž by bylo možné zadat i jiný scénář atmosférických srážek.

Pokud se týká kvality meteodat přenášených z jednotlivých lokalit, v několika málo sekvencích se vyskytly záporné srážky, dvakrát byla udána nulová rychlost proudění v 10 m (zřejmě "calm" situace, kdy je nutno pro Gaussův model tento případ nahradit určitou minimální rychlostí – použita náhrada hodnotou  $0.5$  m/s).

### *Modifikace vstupů do projektu HAVLONG: Dynamika uvolňování radioaktivity do životního prostředí*

Jako zdrojový člen se do programu zadává odhadnutý inventář celkového úniku jednotlivých nuklidů do okolí (jeho konstrukcí se zde blíže nezabýváme). Vychází se z praktického přístupu, kdy jedna z možností je zadat únik jako určitou frakci (třeba navíc specifickou pro jednotlivé grupy nuklidů) celkového inventáře aktivity v zařízení. Celkové úniky jednotlivých radionuklidů označíme  $Q^{n}$ <sub>TOT</sub> (Bq). K takto zadaným hodnotám přiřadíme dynamiku úniku v jednotlivých hodinách. Jeden z možných přístupů znázorňuje následující Schéma 1. Hodinová intenzita úniku  $Q_{hol}^n$  v (Bq/hod) radionuklidu n se počítá podle zvoleného předpokládaného časového průběhu, přičemž musí platit zachování aktivity podle vztahu:

$$
Q_{TOT}^n = \int_{0}^{Nhod} Q_{hod}^n(t) \cdot dt \qquad (1.1)
$$

Pro konkrétní výpočty pomocí modifikovaného projektu HAVLONG byly pro obě lokality ETE i EDU použity stejné charakteristiky dynamiky úniku:

 $N1 = 48$  hodin

 $Nhod = 3000$  hodin

a)  $Q_{\text{hod}}^n$  = konstantní průběh pro hod  $\epsilon$  < 0; N1 >;

b)  $Q_{\text{hod}}^n$  lineárně klesá z hodnoty K1 na 0.01\*K1 pro hod  $\epsilon$  < N1 ; Nhod >

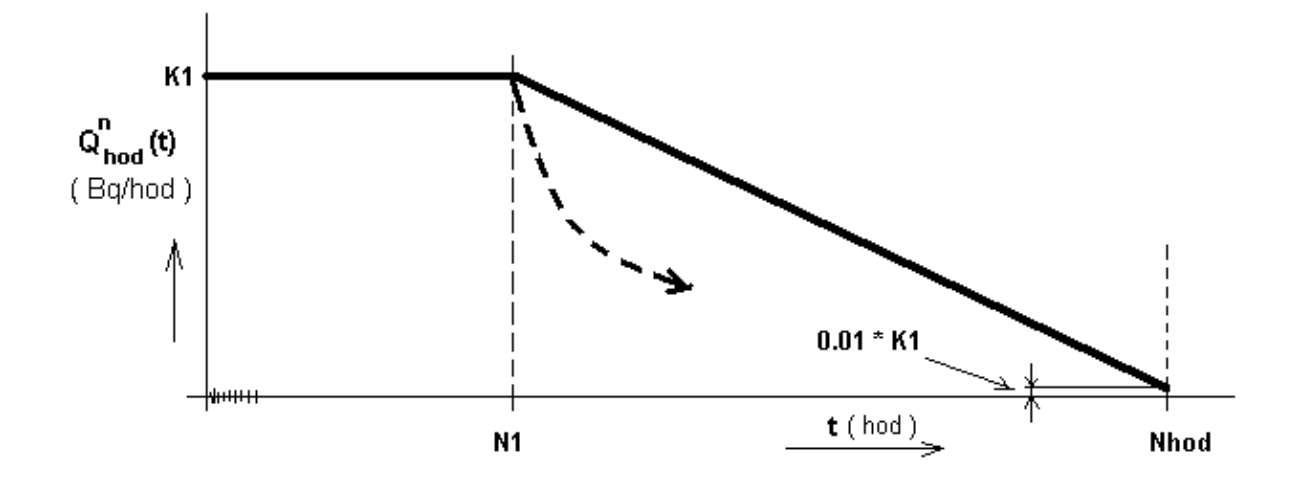

**Schéma 1**: *K volbě předpisu pro dynamiku uvolňované aktivity. Plnou čarou znázorněn použitý lineární průběh, čárkovaně naznačen možný alternativní scénář exponenciálního poklesu.* 

Pro shora zvolený po částech lineární časový průběh uvolňované aktivity pak lze stanovit hodinové úniky (bezprostředně vstupující do výpočtu jednotlivých sekvencí) podle:

- a) Pro interval  $hod \in <0$ ; N1 > :  $Q^n_{\text{hod}} = K1$ ;
- b) Pro interval  $hod \in \{ N1 \}$ ; Nhod > :

$$
Q_{hod}^{n}(hod) = \frac{Nhod - hod}{Nhod - N1} * K1 * 0.99 + K1 * 0.01
$$
 (2)

kde

$$
K1 = Q_{TOT}^{n} / (N1 + (Nhod - N1) * 0.505)
$$

#### *Modifikace vstupů do projektu HAVLONG: Dynamika tepelného výkonu unikajících vzdušin*

Společně s úvahami o časovém průběhu uvolňované aktivity na základě typu scénáře lze učinit předpoklady o dynamice tepelného výkonu unikajících vzdušin QH (kW). Bez další podrobnější diskuse byl pro výpočty v této práci použit průběh podle Schématu 2, kdy až do hodiny N1 je QH konstantní a od hodiny N1 je pak nulový. Je možné si představit takový scénář se vznikem požáru až do hodiny N1 s následným útlumem úniku při nulovém QH.

<span id="page-10-0"></span>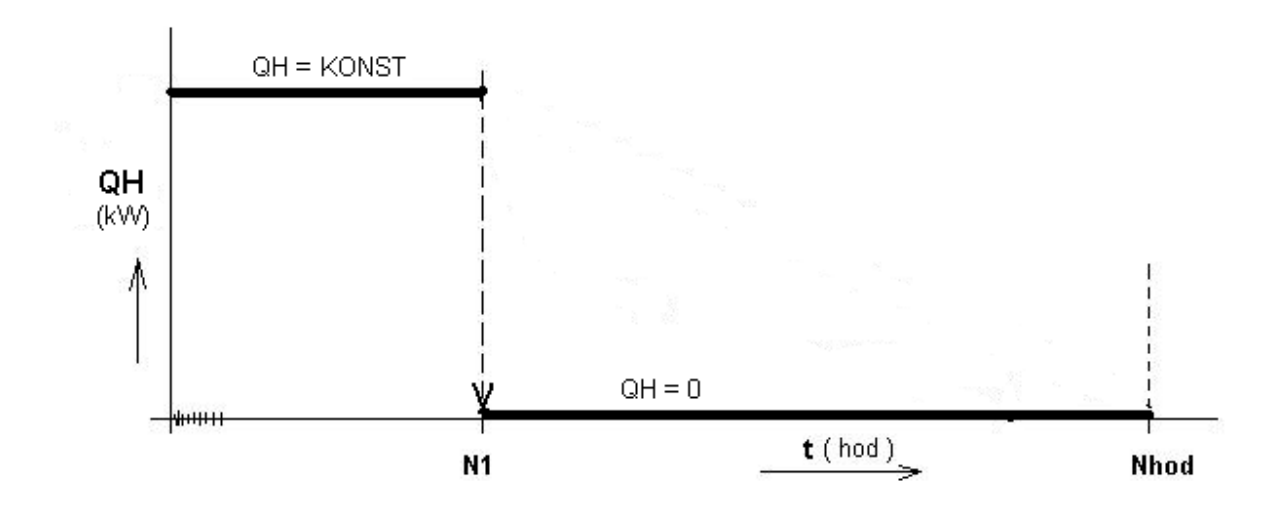

**Schéma 2**: *K volbě předpisu pro dynamiku tepelného výkonu unikajících vzdušin*

Při výpočtech bylo konkrétně zvoleno:

- c) Pro interval  $hod \in < 0$ ; N1 > : OH = 4 200 kW;
- d) Pro interval  $hod \in \{ N1 \}$ ; Nhod > : QH = 0

Vertikální moment unikajících vzdušin je uvažován nulový.

### **3 Další vstupy použité při testovacích úlohách**

#### *Výška úniku:*

Všechny varianty výpočtu pro JE Temelín byly počítány s výškou úniku H=100 m, pro varianty týkající se JE Dukovany byla zvolena výška úniku H=20 m.

#### *Volba modelu disperze:*

V obou případech byl použit model disperze KFK-Jülich pro drsný terén středoevropského charakteru, což jsou mocninové vztahy pro horizontální a vertikální disperzi  $\sigma_y$  a  $\sigma_z$  s uvažováním závislosti na efektivní výšce úniku.

#### *Doba spadu:*

Pro konkrétní hodinu daného kalendářního dne je prováděna konverze na juliánský den v roce TSPD, který potom vstupuje do výpočtů ingesce. Znamená to, že ingesce je počítána pro každý hodinový únik zvlášť a nakonec se provede superpozice hodnot pro všech 3000 hodinových sekvencí. Pro analyzovaný interval 1. 3. 2004 až 3. 7. 2004 se hodnota dne spadu TSPD klouzavě mění od počáteční hodnoty 59 až do hodnoty 184. Při spadu v první jarní fázi odpovídající deponovaná aktivita se dostává do rostlin téměř <span id="page-11-0"></span>výhradně kořenovou cestou, která obecně vede ke kontaminaci rostlin o 1 až 2 řády nižší než v případě listového transportu, který začne převažovat při spadu ve vegetačním období jednotlivých plodin.

### *Celkové úniky radionuklidů během dlouhodobé periody 3000 hodin:*

Celkové úniky jednotlivých radionuklidů označené  $Q^{n}$ <sub>TOT</sub> (Bq) jsou zvoleny pro omezenou grupu nuklidů podle následující tabulky:

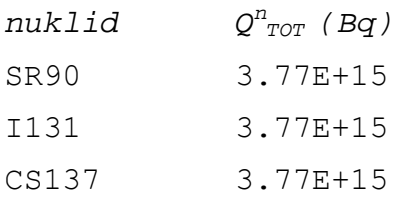

Hodinová intenzita úniku  $Q_{hod}^{n}$  v (Bq/hod) radionuklidu n se počítá podle zvoleného předpokládaného časového průběhu popsaného výše.

### *Zahrnutí vlivu blízkostojících objektů:*

Pro testovací úlohy pro JE Dukovany není vliv blízkostojících objektů uvažován. Pro JE Temelín mají blízkostojící objekty v jednotlivých 16-ti směrech větrné růžice následující šířku BZ a výšku HZ (vše v metrech) :

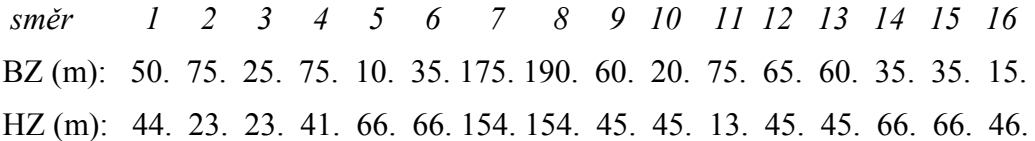

### *Další vstupní hodnoty:*

Při zde prováděných výpočtech není analyzován žádný reálný scénář. Část vstupů je volena s ohledem na záměr úlohy testovat proveditelnost takto rozsáhlého zadání, proto byla zvolena například redukovaná grupa nuklidů. U některých dalších vstupních parametrů jsou použity nově stanovované, nicméně dosud nedefinitivní hodnoty (spotřební koš podle věkových kategorií, lokální fenologické charakteristiky apod.), které jsou shromažďovány v rámci probíhajícího projektu 6/2003 rozvoje kódu HAVAR.

## **4 Vizualizace některých výsledků testovacích úloh**

Hlavním cílem práce je úprava algoritmu gaussovského modelu a navazujícího modelování vlivu všech cest ozáření pro případ dlouhodobých úniků z radioaktivního zdroje. Současně bylo nutné ověřit proveditelnost úlohy takového rozsahu a extrapolovat získané zkušenosti na eventuální reálné scénáře s regulární grupou nuklidů při zahrnutí segmentovaného gaussovského modelu disperze.

Současně je nutné zdůraznit, že grafická prezentace výsledků vzhledem k velkému objemu generovaných výstupů se týká vždy pouze několika kompletních polí cílových veličin. Požadavky na výstup jiných veličin lze splnit opakováním výpočtů s modifikovaným zadáním. Takto je možno snadno odhadovat efektivní a ekvivalentní dávky (resp. jejich úvazky) od všech cest ozáření. Větší modifikace, které by

například generovaly detailní popis časového vývoje depozice jednotlivých radionuklidů při velké grupě nuklidů, by bylo možno do kódu implementovat, nicméně by se zřejmě vyskytly potíže s rozměrem úlohy.

Na následujících obrázcích jsou prezentovány některé výsledky, které jednak demonstrují hlavní cíl práce a jednak jsou zde ilustrovány nové možnosti grafického interface nově vyvíjeného systému HAVAR (například varianty s mapovými pozadími v různých měřítcích). Pro lokalitu JE Temelín charakterizovanou jejími vlastními meteosekvencemi jsou dále uvedena prostorová rozložení některých cílových veličin, konkrétně:

- **Obr. 1** : Roční efektivní dávka (Sv) pro dospělé od všech cest ozáření kolem JE Temelín při hypotetickém dlouhodobém úniku radioaktivity.
- **Obr. 2** : Úvazek ekvivalentní dávky (Sv) na štítnou žlázu pro kojence kolem JE Temelín od ročního příjmu aktivity při hypotetickém dlouhodobém úniku
- **Obr. 3** : Roční efektivní dávka (Sv) od depozice + resuspenze pro dospělé kolem JE Temelín při hypotetickém dlouhodobém úniku
- Pro JE Dukovany se vztahují obrázky:
- **Obr. 4** : JE Dukovany, izodóza úvazku ingesční dávky 5 mSv od příjmu aktivity v 1. roce pro aplikaci následných ochranných opatření
- **Obr. 5** : Distribuce roční efektivní dávky (Sv) od všech cest ozáření kolem JE Dukovany

Pokud se týká textových výstupů a tabulek, tyto jsou k dispozici ve formátech popsaných v metodickém a uživatelském manuálu systému HAVAR, jehož aktualizovaná verze se připravuje.

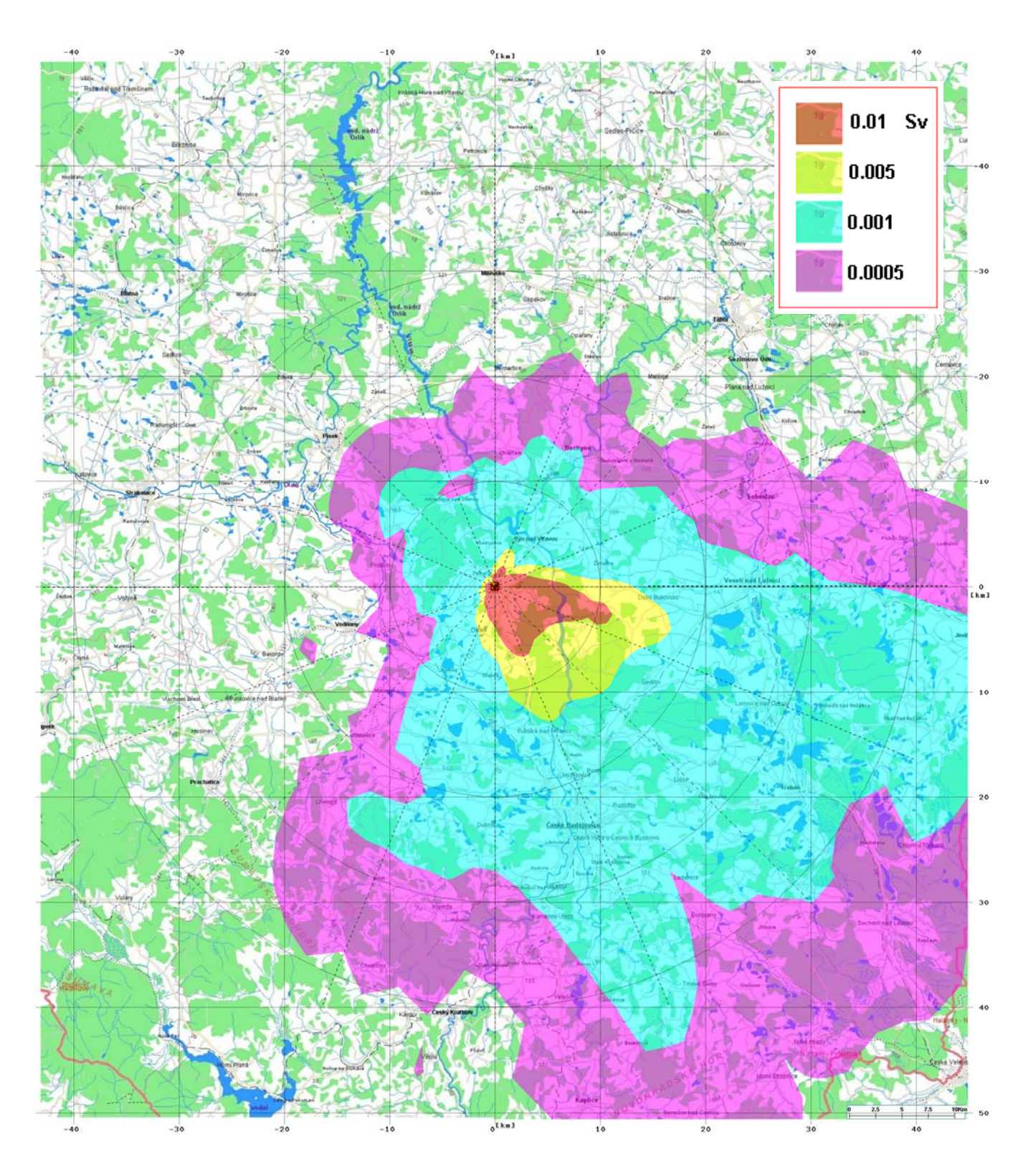

 Obr. 1 : Roční efektivní dávka (Sv) pro dospělé od všech cest ozáření kolem JE Temelín při hypotetickém dlouhodobém úniku radioaktivity.  *( H=100m, s vlivem budov, dynamika vznosu QH, proměnná klouzavá doba spadu pro ingesci, 3000 hodinových meteosekvencí – reálné předpovědi z ČHMÚ pro období 1.3. až 4.7. 2004)* 

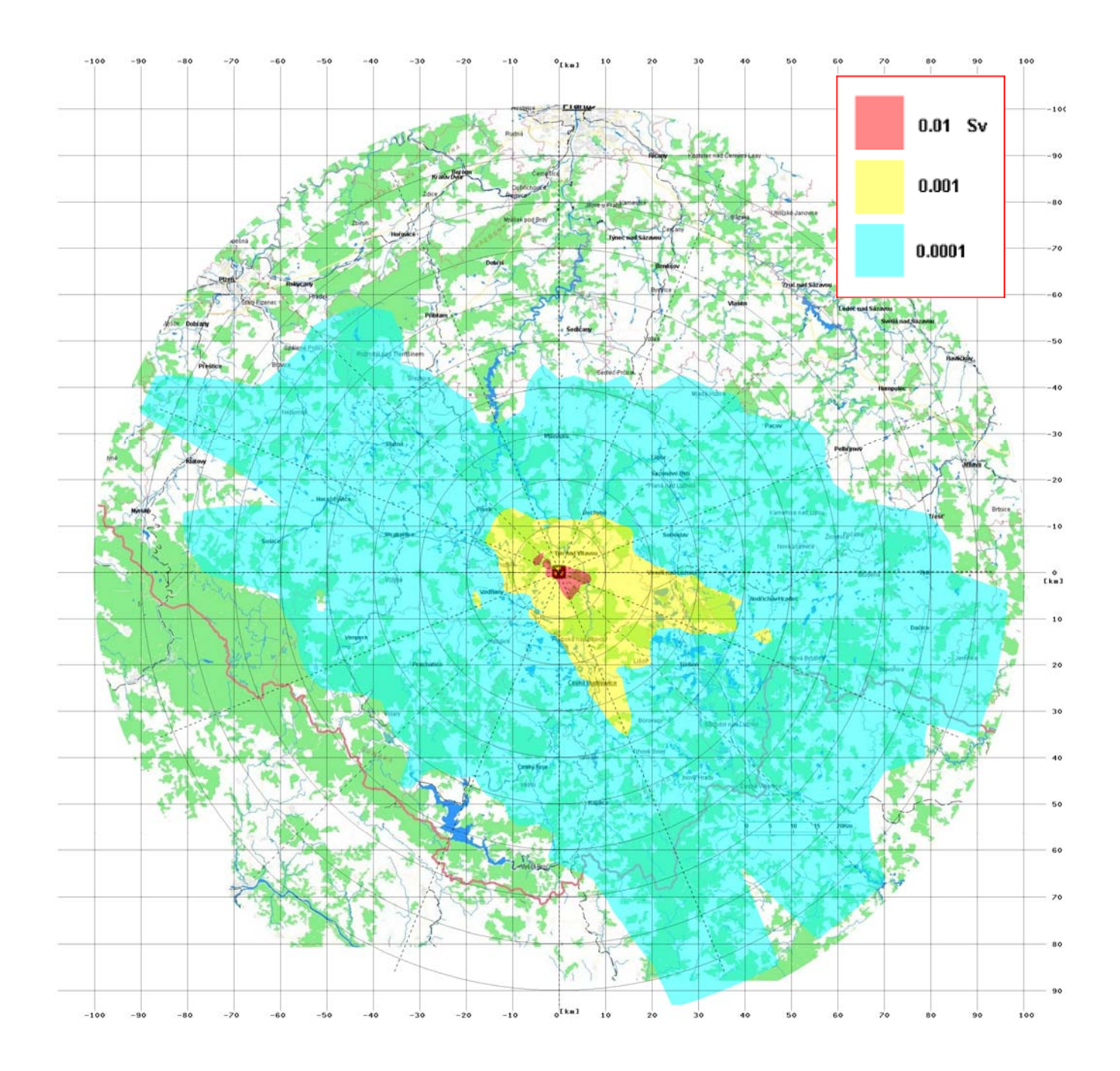

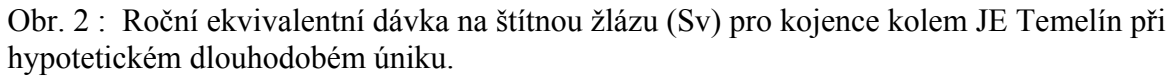

 *( H=100m, s vlivem budov, dynamika vznosu QH, 3000 hodinových meteosekvencí – reálné předpovědi z ČHMÚ pro období 1.3. až 4.7. 2004)* 

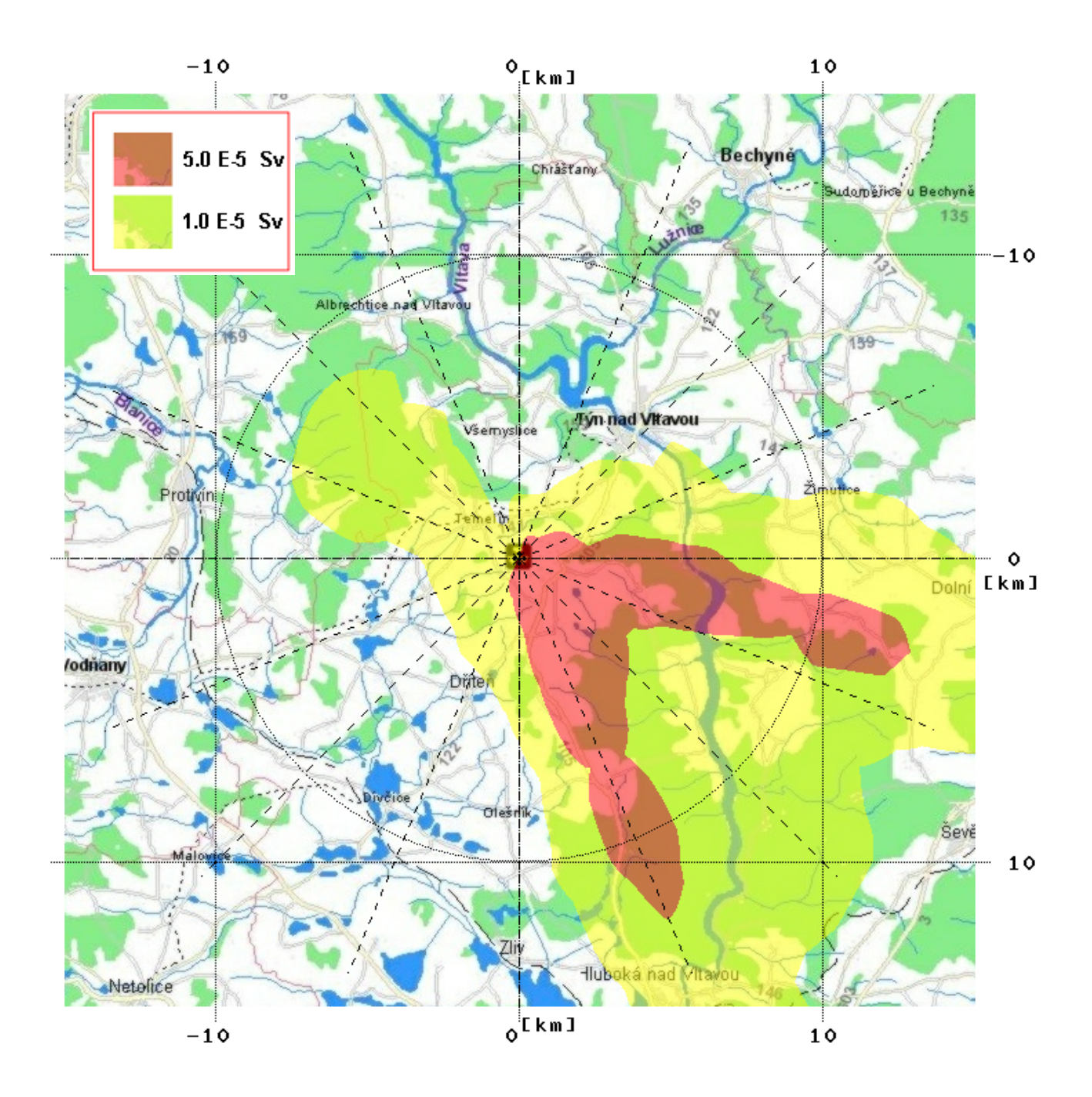

 Obr. 3 : Roční efektivní dávka (Sv) od depozice + resuspenze pro dospělé kolem JE Temelín při hypotetickém dlouhodobém úniku.  *( H=100m, s vlivem budov, dynamika vznosu QH, 3000 hodinových meteosekvencí – reálné předpovědi z ČHMÚ pro období 1.3. až 4.7. 2004)* 

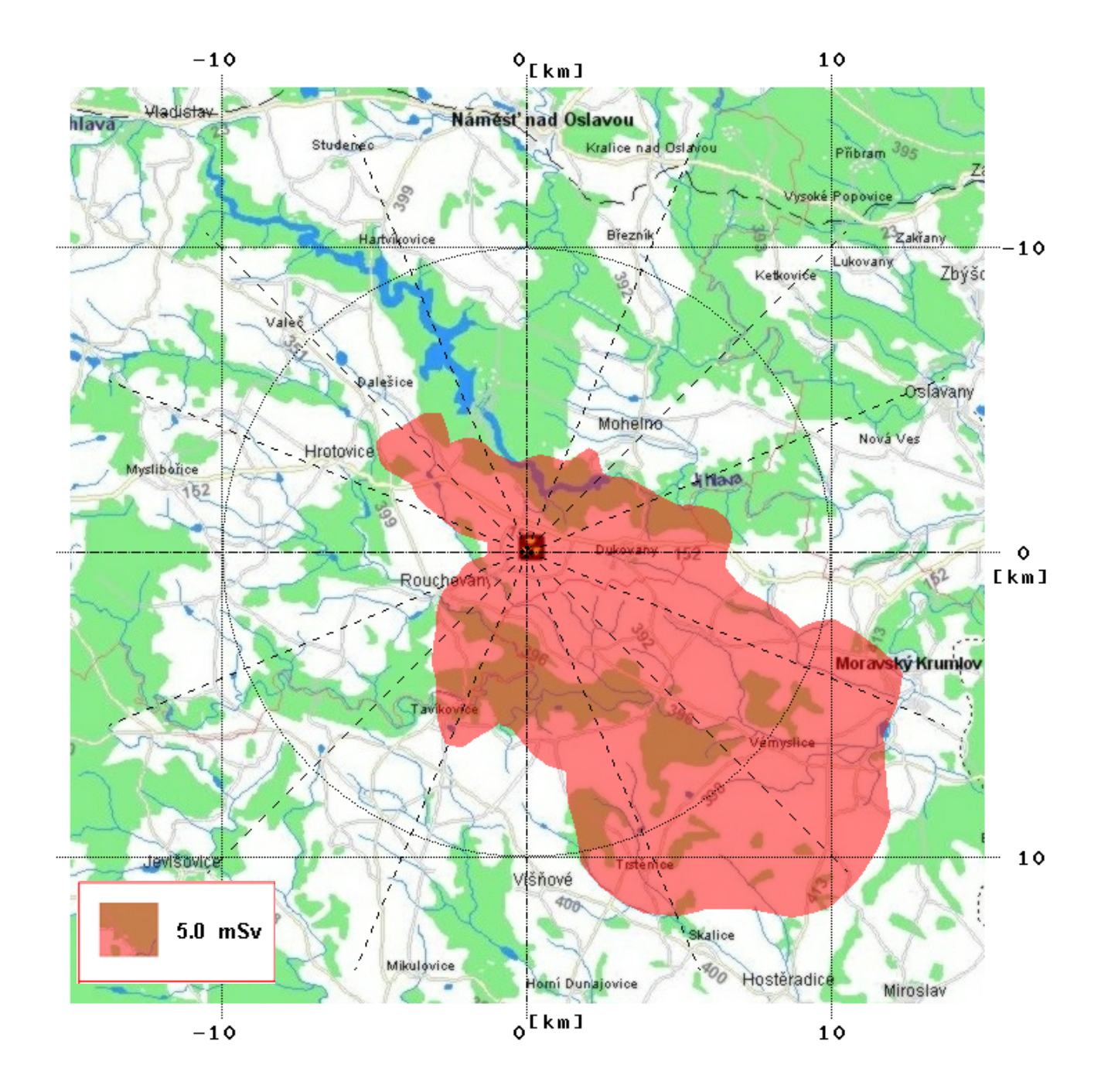

 Obr.4: Dukovany, izodóza roční ingesční dávky 5 mSv pro aplikaci následných ochranných opatření, výška úniku 20 m, bez vlivu blízkostojících objektů, 3000 hodinových meteosekvencí pro Dukovany (1.3. 2004 až 4.7.2004).

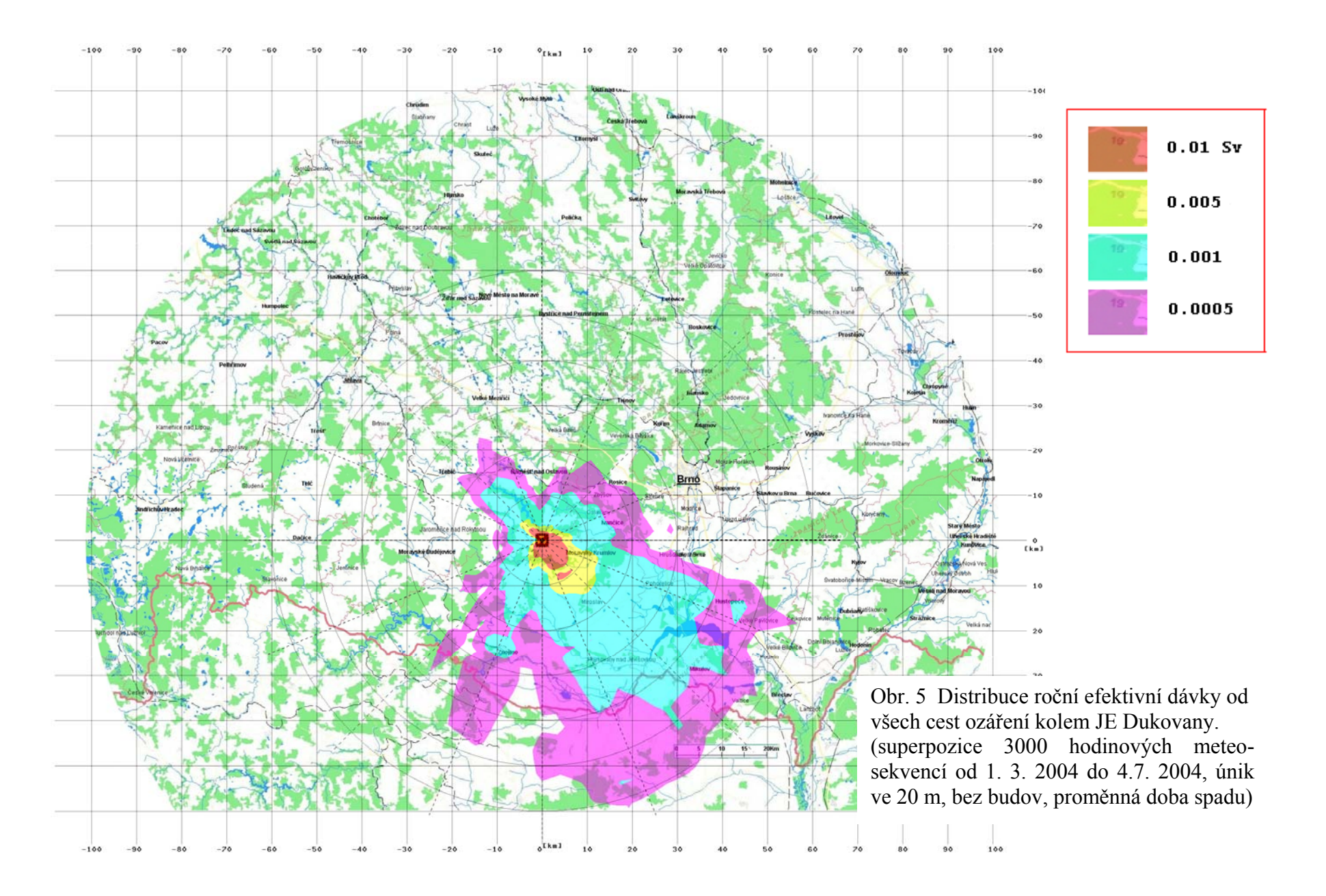

# <span id="page-18-0"></span>**5 Shrnutí**

Odhady radiologického rizika spojené s dlouhodobými úniky radioaktivity řádově několik týdnů až měsíců není dost dobře možné popsat pomocí některého z existujících kódů. Včlenění algoritmu takového scénáře do vyvíjeného kódu HAVAR sleduje jeden z hlavních cílů jeho rozvoje, kterým je pokrytí takových nedostatečně analyzovaných oblastí (poznamenejme, že obdobnou tématikou byla oblast úniků při extrémně nízkých rychlostech proudění řešená pro nový kód HAVAR v předchozích etapách).

V rámci aktualizovaného systému HAVAR je vypracován nový projekt HAVLONG, který byl testován na rozsáhlých meteosekvencích celkem 3000 hodin kontinuálně pokrývajících interval od 1. 3. 2004 do 3.7. 2004. Jedná se o reálné hodnoty ve dvou verzích vztažených pro JE Temelín a Dukovany, které byly vytaženy z databázového serveru ORACLE na KKC, kam jsou tato data z ČHMÚ posílána a průběžně skladována. Takto byla s výhodou použita myšlenka konstrukce jednotné datové platformy pro programy používané v oblasti bezpečnosti na KKC SÚJB (podrobněji v [3] ).

Byla zvolena testovací data poněkud omezeného rozsahu (například grupa jen tří nuklidů) a na základě provedených výpočtů lze konstatovat:

- 1. Jednotlivé cílové veličiny (viz přiložené obrázky) jsou generovány jako superpozice 3000 dílčích hodinových úniků, přičemž doba výpočtu se pohybuje kolem 10 minut CPU.
- 2. Výsledky mají orientační charakter, poněvadž některé vstupní údaje jsou zatím ve stadiu ověřování. To se týká především parametrů ingesčního modelu, který je vyvíjen ve spolupráci s paralelním projektem SÚRO.
- 3. S výhodou je možno použít nově vyvíjené prostředky vizualizace výsledných polí na různých mapových pozadích.
- 4. Je třeba mít na paměti, že vzhledem k objemu výstupů není možné generovat kompletní popis radiologické situace a v případě potřeby se budou muset některé další cílové veličiny počítat vždy zvlášť po příslušné úpravě kódu.

Na základě získaných zkušeností je možno udělat závěr týkající se proveditelnosti rozšířené úlohy:

- 1. V reálném čase několika málo hodin bude možno získat výsledky pro grupy nuklidů o obvyklém rozsahu několika desítek nuklidů.
- 2. V případě reálného požadavku se strany zadavatelů bude možno s největší pravděpodobností uskutečnit bezproblémový přechod od modelu přímočaré gaussovské vlečky k segmentovanému Gaussovu modelu. Doby výpočtu se však budou pohybovat řádově v desítkách hodin.

# <span id="page-19-0"></span>**6 Literatura**

[1] Pecha P.: Jádro systému HAVAR pro deterministické predikce šíření radionuklidů při únicích do atmosféry. Závěrečná zpráva k Etapě E01-i projektu č. 6/2003, leden 2004.

[2] Vondráčková H., Janoušek M., Pecha P., Hanuš J. : Lokalizace řetězu meteorologických rozptylových modelů systému RODOS pro lokality JE Temelín a Dukovany. Projekt 6/2002, etapa E03-1, říjen 2003

[3] Pecha P., Hanuš J. : Analýza požadavků na meteorologická data – vytváření jednotné datové platformy pro programy používané na SÚJB. Projekt 6/2002, etapa E05, říjen 2004.